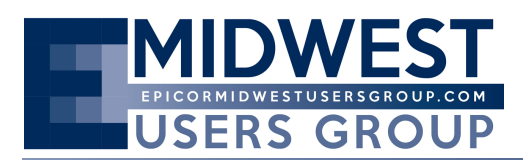

The Regular Quarterly Meeting of the Epicor Midwest Users Group was called to order at 10:04am on Friday, November 11, 2016, at Bloomingdale Golf Club located in Bloomingdale, Illinois. Mark Olbrantz and Calvin Dekker served as moderators for addressing opening business.

# **"In Honor of our Nation's Veterans"**

David Hoover, who serves with the Civil Air Patrol, spoke about the history of Veterans Day and reminded us that because of our nation's veterans, we have the freedoms that we currently enjoy. David asked that members who have served in the Armed Forces to stand up and be recognized, then a moment of silence was observed.

### **New Business**

Calvin Dekker asked members to vote on the Epicor Midwest Users Group meeting dates for 2017. Dates voted on and chosen are:

### **Friday, February 17, 2017 Wednesday, May 10, 2017 Wednesday, August 16, 2017 Wednesday, November 8, 2017**

### **Announcements made included:**

**Epicor Summit:** December 6, 2016 in Chicago & December 8, 2016 in Minneapolis.

**Insights:** May 22 – 25, 2017 at the Gaylord Opryland Hotel in Nashville, TN. Reminder to register early for lowest price, book hotel early – it fills up quickly.

# You may register here

Release of 10.1.500 license keys are available November 15, 2016 but the software is available for download now.

The Yahoo Epicor group "Epic Help" forum has moved to: https://e10help.com/

**Bill Golis presented "10.1.500 New Top Features"** which included an overview of new fixes and enhancements, new service job tracker, payroll key enhancements, framework and tools enhancements and much more. Bill's presentation is available for review here

**Calvin Dekker's presentation "Budgeting IT and Future Projects"** started with the basic 3 Components of a Budget: 1) Run the business; 2) Grow the business; and 3) Transform and evolve the business; and offered tips such as hardware replacement time frames, recommended software upgrades, and to remember to budget for training and education, supplier fees, subscription and more. Calvin's presentation is available for review here

**Kevin Gallagher gave a preview of a new tool for Epicor:** the ERP Analyzer digs into your hardware environment to provide a detailed report of all findings. Users on 9.05 will run this tool, which will document customizations. He discussed users' concerns about how intrusive it is to their system. Epicor's intent is to have your 10.1 data (without customizations) in a cloud to facilitate

upgrades in a much shorter time.

The meeting was paused for a break for luncheon which included breakout discussion groups by job functions. At the end of the lunch break, Calvin Dekker held a drawing for gift cards and/or centerpieces. Congratulations to winners Roger Gross, Valerie Ratkowski, Gordy Erickson, Gary Cervak, Berton Rund, Jennifer Sheldon, Nancy Sleep, Patty Richter, Rick Burke and Gary Wotjowicz.

Following the break, **Ryan King demonstrated the Data Migration Tool (DMT)** which will auto update and automate purchasing, jobs, sales orders, purchase orders, price lists, generate shipments and more. DMT is much quicker and more stable than Service Connect and is useful whenever you need to move large amounts of data, not just for upgrades.

# **These are examples of actual Batch Files that work for the most common operations within Epicor:**

### **Sales Order Batch File – save as a \*.bat file:**

"D:\program files\Epicor Software\Epicor905\Client\dmt.exe" -Import="Sales Order Combined" - Source="D:\PSI\_Console\_APPS\SalesOrderWindowsProgram\DMT\input\SO191.csv" -Add=True -Update=True -User=sc -Pass=serviceconnect -ConnectionURL="AppServerDC://PGL16:9401"

### **Transfer of Material Batch File:**

"D:\program files\Epicor Software\Epicor905\Client\dmt.exe" -Import="Inventory Transfer" - Source="C:\inetpub\wwwroot\TransferMaterial\Input\aarriaga\Issue54.csv" -Add=True -Update=True -User=arriaga -Pass=123 -ConnectionURL="AppServerDC://PGL16:9401"

### **Purchase Order Batch File:**

"D:\program files\Epicor Software\Epicor905\Client\dmt.exe" -Import="PO Combined" - Source="C:\temp\KanbanPO.csv" -Add=True -Update=True -User=sc -Pass=serv - ConnectionURL="AppServerDC://PGL16:9401"

# **Issue Material to a Job:**

"D:\program files\Epicor Software\Epicor905\Client\dmt.exe" -Import="Issue Material" - Source="C:\DMT\_S1\Process\issue.csv" -Add=True -Update=True -User=sc -Pass=serv -ConnectionURL="AppServerDC://PGL16:9401"

For the final presentation of the day, **Pam Vorhees presented "Job Cost: Tips & Tricks"** including Epicor costing elements and concepts, tips for avoiding unexpected results, data integrity and accuracy tips and much more. Pam's presentation can be viewed here

The meeting was adjourned at 3:10pm with the next regular scheduled Epicor Midwest Users Group meeting on Friday, February 17, 2017.